## Получение данных от WCS

[Доступные метрики](#page-0-0)

[Организация сбора метрик](#page-1-0)

## <span id="page-0-0"></span>Доступные метрики

WCS передает для сбора следующие характеристики потоков:

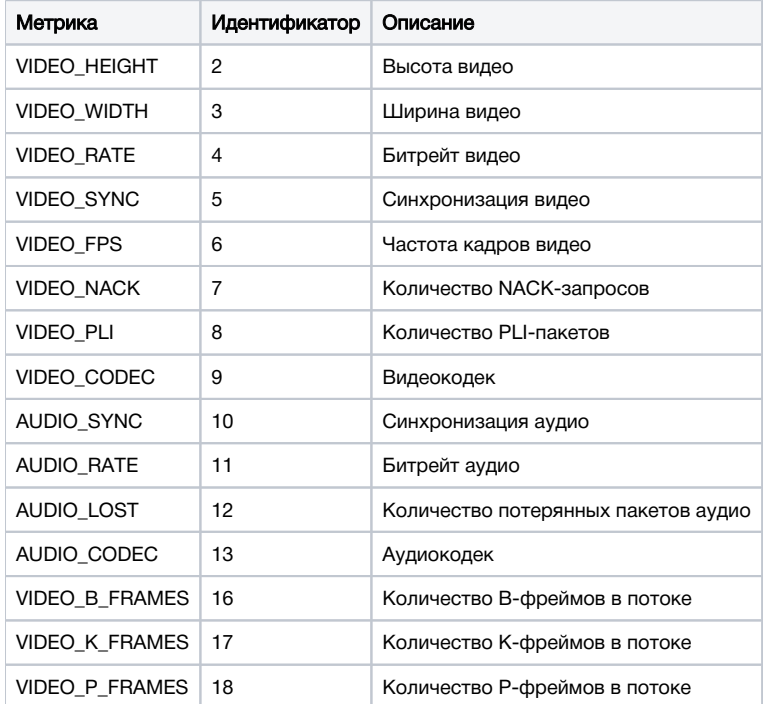

Список доступных метрик может быть получен при помощи запроса /api/metric/list:

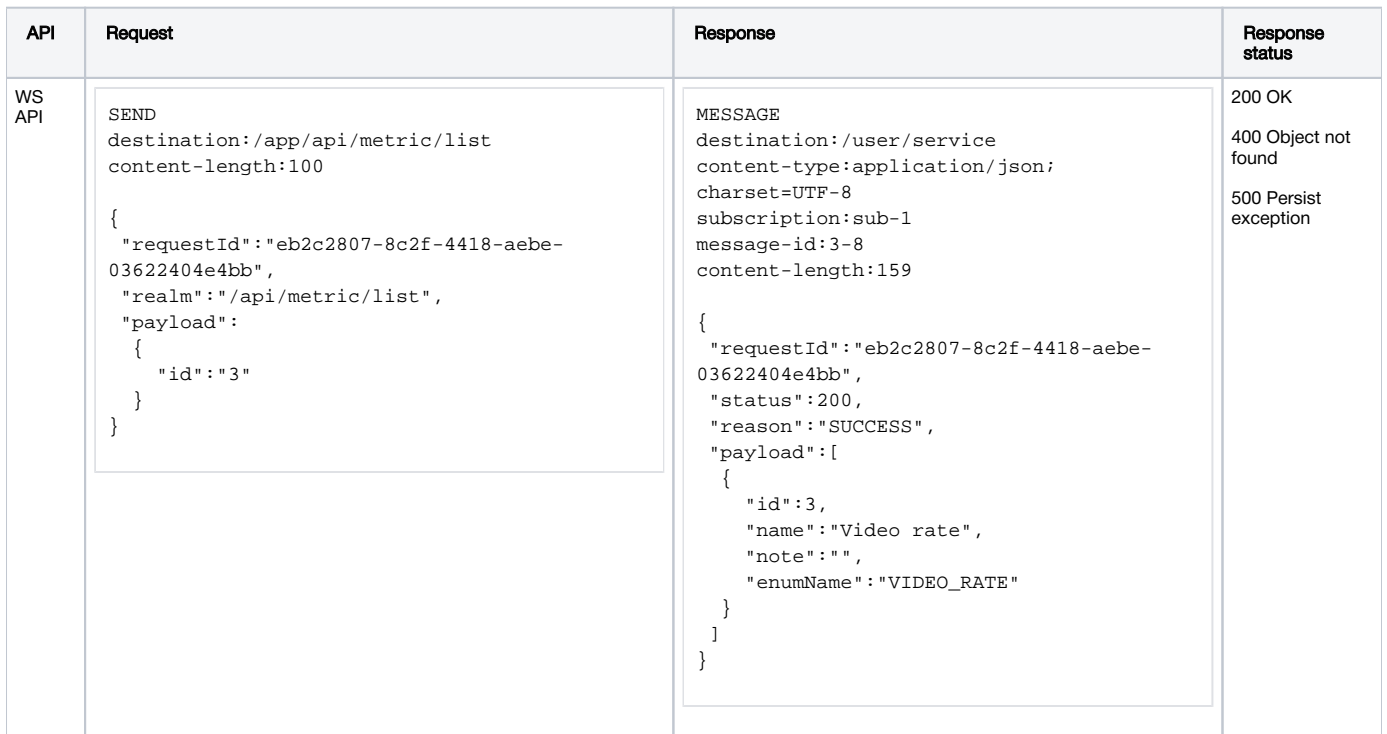

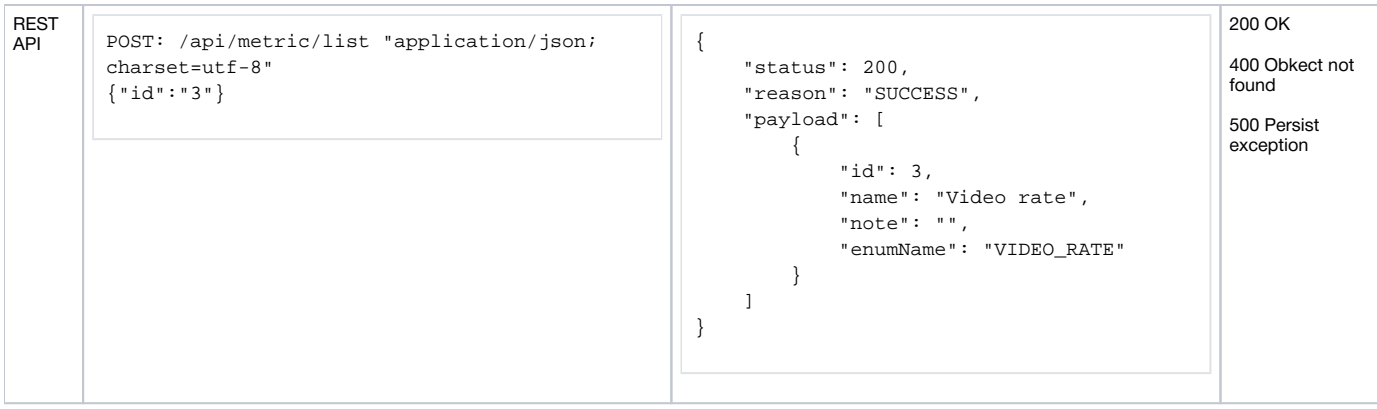

Здесь:

- id идентификатор метрики.
- name название метрики
- note примечание
- enumName мнемонический идентификатор метрики

Если в запросе указан идентификатор метрики, ответ будет содержать информацию только об этой метрике. Если идентификатор не указан, ответ будет содержать список всех метрик.

## <span id="page-1-0"></span>Организация сбора метрик

Для сбора с конкретных узлов метрики объединяются в профили, каждый содержит определенный набор метрик и частоту их сбора. Для профиля могут быть заданы несколько правил сбора метрик, которые применяются к потоку на узле.

К одному узлу (экземпляру WCS) могут быть применены несколько профилей. В этом случае наборы метрик и правила, применяемые к потокам на узле, указанные в профилях, суммируются, а частота сбора метрики берется минимальная из указанных для одной и той же метрики. Рассмотрим пример:

1. К узлу test1.flasphoner.com применяются профили profile1 и profile2

2. profile1 включает:

- метрикиVIDEO\_RATE, VIDEO\_FPS, собираемые с частотой 5
- правило Stream name == streaml

3.profile2 включает:

- метрикиVIDEO\_RATE, AUDIO\_RATE, собираемые с частотой 10
- правило Stream name == stream1

В результате для потока stream1 на узле test1.flashphoner com будут собраны срезы метрик:

- VIDEO RATE с частотой 5
- VIDEO\_FPS с частотой 5
- AUDIO\_RATE с частотой 10